#### CISC 370: Introduction to Java

Instructor: Sara Sprenkle

sprenkle@cis.udel.edu

TA: Ke Li

kli@cis.udel.edu

June 6, 2006

# What is Java? ... and, why should I learn it?

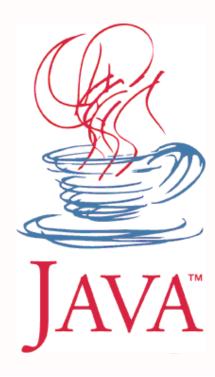

# What is Java? ... and, why should I learn it?

From Sun Microsystems

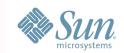

- > 1995, James Gosling and Patrick Naughton
- Specifications
- Develop cross-platform applications
  - > Web, desktop, embedded
- Object-oriented
- Simpler than C++
- Rich and large library

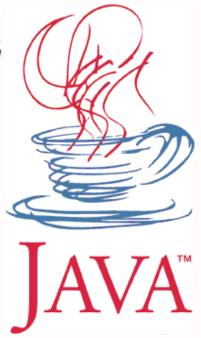

# What to Expect from this Class

- Programming intensive
  - Interesting assignments and projects
  - More freedom in design
  - Building on large library of classes
- Compare/Contrast with C++
- Learning on your own
  - Online resources

#### Class Details

- Tuesday, Thursday lectures
  - Quiz at beginning of each Tuesday class
  - See web page for example code, lecture slides
- Expected Participation
- Optional Textbooks
  - Use plentiful online resources instead!

#### Class Details

- Weekly Programming Assignments
  - Due one week after assigned
- 2 Projects
  - Demos with TA and me
- 1 Exam
  - Final: TBD but August 11ish
- Course Project Manager
  - https://128.4.133.74:8080/scheduler/group.html
  - For viewing grades and scheduling demos

# **Course Dynamics**

- Professor's Responsibilities:
  - Be prepared for class
  - Correct students non-judgmentally
  - Treat students with respect
  - Challenge and encourage students
  - Make class material as clear as possible
- Student's Responsibilities:
  - Be prepared for class (do readings and homework)
  - Give attention and effort in class to learning
  - > Ask questions (**during class** and via email)
  - Use professor's and TA's office hours when you're having trouble
  - Let professor know if something is going wrong
  - Treat other students, TA, and professor with respect

# Survey Says...

More about you!

#### What is Java?

- Java Programming Language
- Java Virtual Machine
- Java Class Libraries

# Java Programming Language

- Entirely object-oriented
- Similar to C++

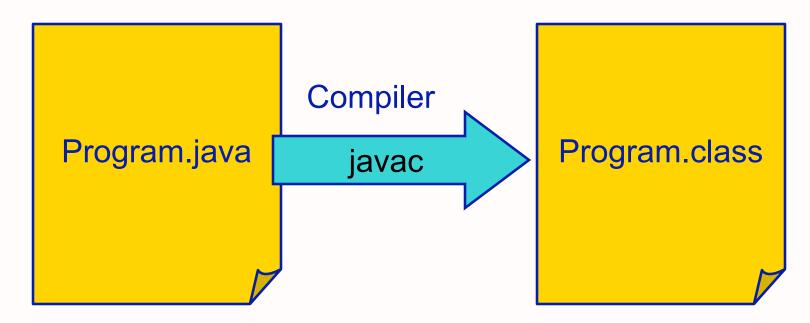

Written in Java
Programming Language

Bytecode: machine code for a virtual CPU

# Java Virtual Machine (JVM)

- Emulates the CPU, usually specified in software
- Executes the program's bytecode
  - Bytecode: virtual machine code
- Different versions for each platform Java supports
  - program portability

# Java Virtual Machine (JVM)

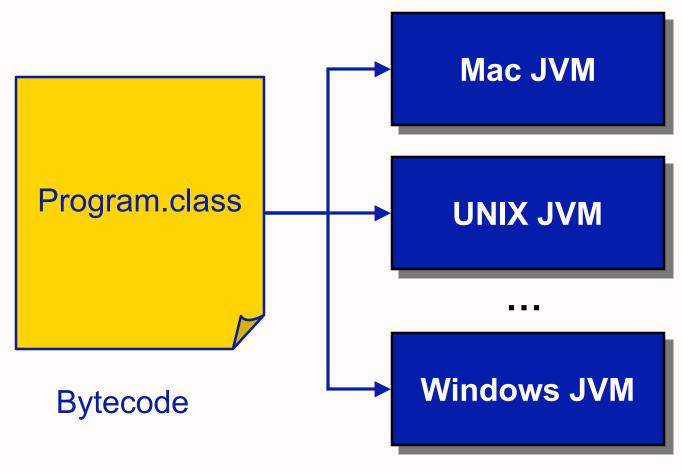

- Same bytecode executes on each platform
  - ➤ What happens in C++?

#### Java Class Libraries

- Pre-defined classes
  - ➤ Included with the Java 2 Software Development Kit (SDK) and the Java 2 Runtime Environment (JRE)
  - View the available classes online: http://java.sun.com/j2se/1.5.0/docs/api/index.html
- Similar in purpose to library functions included with ANSI C

#### Benefits of Java

- Rapid development of programs
  - Large library of classes, including GUIs
- Portability
  - run program on multiple platforms without recompiling

#### Which 'Java' is this class about?

- Java programming language
- Java class libraries

- Use the JVM but won't learn about how it works
  - For more information: http://java.sun.com/docs/books/vmspec/

# Java Development Kit (J2SDK)

- J2SDK: Java 2 Software Development Kit
- Free from Sun
- Contains
  - javac: Java compiler
  - java: Java Virtual Machine
  - Java class libraries

# Java Development Kit (J2SDK)

- Installed on strauss
  - Java 1.5 should be reachable using default path
  - > If not, add /usr/java1.5/bin to your path
  - http://www.udel.edu/topics/os/unix/package/java/
- Run java -version to determine which version you're running
- You can download the JDK for your machine from http://java.sun.com/j2se/1.5.0/download.jsp
  - JRE is for running Java applications
    - does not include the compiler

# Summary of Java Platform SE 5.0

Java 2 Platform Standard Edition 5.0

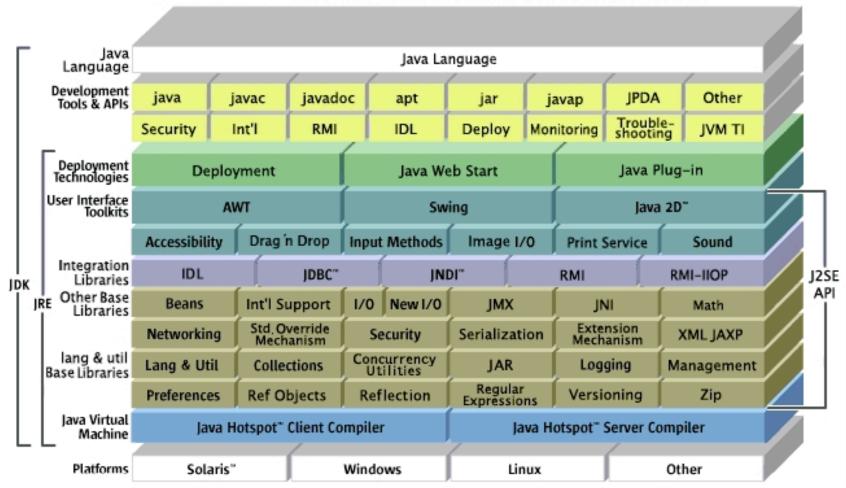

Image from Sun's site

# Using the J2SDK

- Compile and run TestProgram.java
  - javac TestProgram.java
    - Compiles the program into TestProgram.class
  - java TestProgram
    - Runs the JVM, which executes the bytecode

# Intro to Java Programming Language

- Examples
- Data types
- Control structures

```
public class Hello
{
    public static void main(String[] args)
    {
        System.out.println("Hello");
    }
}
```

```
public class Hello
{
    public static void main(String[] args)
    {
        System.out.println("Hello");
    }
}
```

- Everything in Java is inside a class
  - > This class is named "Hello"

```
public class Hello

{
    public static void main(String[] args)
    {
        System.out.println("Hello");
    }
}
```

#### **Access Modifier:**

controls if other classes can use code in this class

public class Hello

```
public static void main(String[] args)

System.out.println("Hello");

Defines the class "Hello"
```

- Class contains one method
  - > Functions are called methods in Java

```
public class Hello
{
    public static void main(String[] args)
    {
        System.out.println("Hello");
    }
}
```

- main methods
  - > Similar to main in C++
  - > Takes one parameter: an array of Strings
  - Must be "public static"
  - Must be void: returns nothing

```
public class Hello
{
    public static void main(String[] args)
    {
        System.out.println("Hello");
    }
}
```

- Method contains one line of code
  - What do you think it does?

```
public class Hello
{
    public static void main(String[] args)
    {
        System.out.println("Hello");
    }
}
```

- Calls the println method on the System.out object
- println takes one parameter, a String
- Displays string on terminal, terminates the line with new line (\n) character

```
/*
Our first Java program
* /
public class Hello
     public static void main(String[] args)
          // Print a message
          System.out.println("Hello");
```

Comments: same as C++

```
> /* */ or //
```

#### Java Fundamentals

#### Java keywords/reserved words

- Case-sensitive
- Can't be used for variable or class names
- Many same as in C/C++
- Seen so far ...
  - > public
  - > class
  - > static
  - > void
- Exhaustive list

#### **Data Types**

- Java is strongly-typed
  - Every variable must be a declared type
- All data in Java is an object except for the primitive data types
  - int 4 bytes (-2,147,483,648 -> 2,147,483,647)
  - > **short** 2 bytes (-32,768 -> 32,767)
  - long 8 bytes (really big integers)
  - byte 1 byte (-128 -> 127)
  - float 4 bytes (floating point)
  - double 8 bytes (floating point)
  - char 2 bytes (Unicode representation)
  - boolean false or true

#### **Variables**

- Declared and initialized same as C and C++
- Typically, names start with lowercase letter
  - ' 'also a valid first character
  - Convention: Subsequent words are capitalized
    - Called "Camel Casing"
- Examples:
  - > int x;

  - $\triangleright$  char q = 'p';
  - boolean isValid = false;

# More Data Type Information

- Default data types
  - Result of integer division is an int
    - Same as C++
    - Example: 1/2 = ??

- Casting
  - Same as C++ for primitive types
  - > Example: 1/(double) 2

#### **Constants**

- Read-only variables
  - Cannot be assigned new value
- Keyword final precedes data type

```
final double CM_PER_INCH = 2.540;
```

What was the equivalent keyword in C++?

#### **Class Constants**

- Constant variable for all methods in class or for multiple classes
- Much more common than constant instance variables
- Requires static keyword
  - static: "for whole class"
  - Also used for methods (will see later)

```
public static final double CM_PER_IN = 2.540;
```

# Operators

- Java has most of the same operators as C and C++:
  - >+, -, \*, /, % (add, subtract, multiple, divide, modulus)
  - > ++ and -- (increment and decrement)
  - >==,!=,<,>,<=,>= (relational operators, evaluate to a boolean value)
  - > &&, ||, ! (logical operators: AND, OR, NOT)
  - ▶ &, |, ^, ~ (bitwise AND, OR, XOR, NOT)

### Mathematical Functions and Constants

- java.lang.Math class
  - Similar to <math.h>
  - Included in the Java class libraries in the JDK
  - Included by default in every Java program
  - Includes useful mathematical functions (methods) and related constants (final values):

```
• double y = Math.pow(x, a);
• double z = Math.sin(y);
• double d = Math.exp(4.59) * Math.PI;
```

Look at java.lang.Math API online

### Java API Documentation

- API: Application Programming Interface
  - What the class can do for YOU!
- Complete documentation on every class included with the JDK and on every method and variable contained within each class.

http://java.sun.com/j2se/1.5.0/docs/api/

- Bookmark it!
  - Too many classes, methods to remember them all
  - Refer to it often

# **Strings**

- Java makes strings very easy, compared to C, C++, and many other languages.
- The Java class libraries include a predefined 'String' class in java.lang.String
  - All java.lang classes are automatically included in Java programs

# Strings

- Strings are represented by double quotes: ""
- Examples:

```
String emptyString = "";
String niceGreeting = "Hello there.";
String badGreeting = "What do you want?";
```

Note that you don't need to specify the String's size

# **String Concatenation**

Use '+' operator to concatenate Strings

```
String niceGreeting = "Hello";
String firstName = "Clark";
String lastName = "Kent";
String blankSpace = " ";
String greeting = niceGreeting + "," +
     blankSpace + firstName +
     blankSpace + lastName;
System.out.println(greeting);
           Prints "Hello, Clark Kent"
```

# **String Concatenation**

 If a string is concatenated with something that is not a string, the other variable is converted to a string.

```
int totalPoints = 110;
int earnedPoints = 87;
float testScore =
   (float) earnedPoints/totalPoints;

System.out.println("Your score is " +
    testScore);
```

# String methods: substring

- String substring(int beginIndex)
  - Returns a new string that is a substring of this string, from beginIndex through end of this string
- String substring(int beginIndex, int endIndex)
  - Returns a new string that is a substring of this string, from beginIndex to endIndex

```
String greeting = "Hello, Clark Kent!";
String subStr = greeting.substring(7);
String subStr2 = greeting.substring(7, 11);
```

# String methods: equal

- boolean equals(Object anObject)
  - Compares this string to the specified object

```
String string1 = "Hello";
String string2 = "hello";
boolean test;
test = string1.equals(string2);
```

 test is false because the strings are different

# String methods: equal

- string1 == string2 will not yield the
  same result
  - > Tests if the objects are the same
  - Not if the contents of the objects are the same

# String methods: equalsIgnoreCase

Does what it's named!

```
String string1 = "Hello";
String string2 = "hello";
boolean test;
test = string1.equalsIgnoreCase(string2);
```

test is true!

# String methods: charAt

A String is a collection of characters

```
String testString1;
testString1 = "Demonstrate Strings";
char character1;
char character2 = testString1.charAt(3);
character1 = testString1.charAt(2);
```

# String methods: and many more!

- boolean endsWith(String suffix)
- boolean startsWith(String prefix)
- length()
- toLowerCase()
- trim(): remove trailing and leading white space
- •
- See Java API for java.lang.String for all

### **Control Structures**

### **Control Flow: Conditional Statements**

• if statement

Condition must evaluate to a boolean (booleans are not ints in Java)

(purchaseAmount < availableCredit)

```
availableCredit = availableCredit -
        purchaseAmount;
    System.out.println("Approved");
}
else
    System.out.println("Denied");
```

### **Control Flow: Conditional Statements**

if statement

```
if (purchaseAmount < availableCredit)

{
    availableCredit = availableCredit -
        purchaseAmount;
    System.out.println("Approved");
}
    Block of code

else
    System.out.println("Denied");</pre>
```

### **Blocks of Code**

- Everything between { } is a block of code
  - Has an associated scope

### **Control Flow: Conditional Statements**

#### switch statement

```
int x = 3;
switch(x) {
   case (1):
         System.out.println("It's a 1.");
         break;
   case (2):
         System.out.println("It's a 2.");
         break;
   default:
         System.out.println("Not a 1 or 2.");
```

# Control Flow: while Loops

```
int counter = 0;
while (counter < 10)
{
    System.out.println(counter);
    counter++;
}
System.out.println("Done.");</pre>
```

### Control Flow: do-while loop

Loop runs at least once

```
int counter = 0;
do {
    System.out.println(counter);
    counter++;
} while (counter < 10);</pre>
```

### Control Flow: for Loop

# Control Flow: foreach Loop

- New to Java 1.5
  - Sun calls "enhanced for" loop
- Iterate over all elements in an array (or Collection)
- Simple, easy-to-read form

```
int[] a;
int result = 0;
for (int i : a) for each int element i in the array a
{
    result += i; The loop body is visited once for each
    value of i.
}
June 6, 2006 Sara Sprenkle - CISC370 58
```

# Changing control flow: break

- In general, I do not recommend using break
  - But, you should know it for reading other people's code
- Exits the current loop

```
while ( <readingdata> ) {
    ...
    if( data is null ) { // shouldn't happen
        break;
    }
}
```

# Changing control flow: labeled break

- Does not exist in C++
- Add a label to a block of code

### Changing control flow: continue

Jump to the next iteration of the loop

Alternative way to write code without using continue?

# **Arrays**

To declare an array of integers:

```
int[] arrayOfInts;
```

- declaration makes only a variable named arrayOfInts
- does not initialize array or allocate memory for the elements
- To declare and initialize array of integers:

```
int[] arrayOfInts = new int[100];
```

# **Array Initialization**

• Initialize an array at its declaration:

```
int [] fibNumbs = \{1, 1, 2, 3, 5, 8, 13\};
```

➤ Note that we do not use the new keyword when allocating and initializing an array in this manner

# **Array Length**

 All array variables have a field called length

```
int[] array = new int[10];
for (int a = 0; a < array.length; a++)
   array[a] = 6;
for (int a = 0; a < array.length; a++)
   System.out.println(array [a]);
```

# Overstepping Array Length

- Java safeguards against overstepping length of array
  - > Runtime Exception: "Array index out of bounds"
  - More on exceptions later...

```
int[] arrayOfInts = new int[100];
```

Attempts to access or write to index < 0 or index >= array.length (100) will generate exception

# **Array Copying**

- It is possible to copy one array variable into another, but then both variables refer to the same array
  - like manipulating pointers in C++

```
int [] fibNumbs = \{1, 1, 2, 3, 5, 8, 13\};
int [] otherFibNumbs;
                                fibNumbs[2] and
otherFibNumbs = fibNumbs;
                                otherFibNumbs[2]
otherFibNumbs[2] = 99;
                                are both equal to 99.
System.out.println(otherFibNumbs[2]);
System.out.println(fibNumbs[2]);
                                              66
```

# **Array Copying**

 The copying of an array (element-by-element) can be done using the arraycopy method in the System class

```
System.arraycopy(from, fromIndex, to, toIndex,
  count);
```

For example:

### Arrays: Java vs C++

```
int[] array = new int[100]; // Java
is not the same as:
int array[100]; // C++
but is the same as:
int * array = new int[100] // C++
```

 array variable is the same as a pointer that points to the beginning of an array in C++.